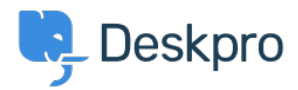

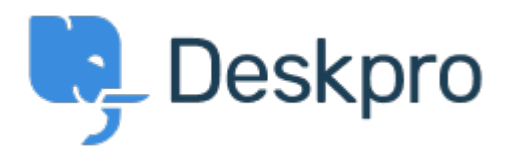

## [Canolfan Gymorth](https://support.deskpro.com/cy-GB) > [Cymuned](https://support.deskpro.com/cy-GB/community) > [Feature Request](https://support.deskpro.com/cy-GB/community/browse/type-2/view-list/viewmode-compact) > [Change search defaults](https://support.deskpro.com/cy-GB/community/view/change-search-defaults)

Change search defaults Collecting Feedback

- Azeem Javed
- **Enw'r Fforwm:** #Feature Request

The ability to change the defaults for the search bar in the agent interface, for instance, to only make it return open tickets in the results.